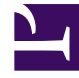

# **SGENESYS**

This PDF is generated from authoritative online content, and is provided for convenience only. This PDF cannot be used for legal purposes. For authoritative understanding of what is and is not supported, always use the online content. To copy code samples, always use the online content.

# Telemetry Service Private Edition Guide

Observability in Telemetry Service

7/21/2024

## Contents

- 1 [Monitoring](#page-2-0)
	- 1.1 [Enable monitoring](#page-2-1)
	- 1.2 [Configure metrics](#page-2-2)
- 2 [Alerting](#page-3-0)
	- 2.1 [Configure alerts](#page-3-1)
- 3 [Logging](#page-3-2)

Learn about the logs, metrics, and alerts you should monitor for Telemetry Service.

#### **Related documentation:**

- •
- •

#### **RSS:**

• [For private edition](https://all.docs.genesys.com/ReleaseNotes/Current/GenesysEngage-cloud/PrivateEdition?action=rnrss)

# <span id="page-2-0"></span>Monitoring

Private edition services expose metrics that can be scraped by Prometheus, to support monitoring operations and alerting.

- As described on Monitoring overview and approach, you can use a tool like Grafana to create dashboards that query the Prometheus metrics to visualize operational status.
- As described on Customizing Alertmanager configuration, you can configure Alertmanager to send notifications to notification providers such as PagerDuty, to notify you when an alert is triggered because a metric has exceeded a defined threshold.

The services expose a number of Genesys-defined and third-party metrics. The metrics that are defined in third-party software used by private edition services are available for you to use as long as the third-party provider still supports them. For descriptions of available Telemetry Service metrics, see:

•

See also System metrics.

#### <span id="page-2-1"></span>Enable monitoring

Telemetry Service does not expose any specific metrics for monitoring. You can use standard Kubernetes metrics, as delivered by cAdvisor, of the kind that apply to any pod of the same nature.

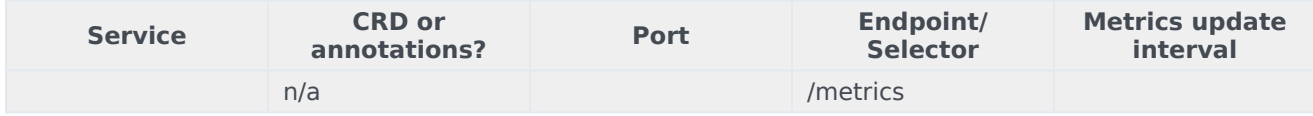

#### <span id="page-2-2"></span>Configure metrics

No additional service-level configuration is required to enable monitoring for Telemetry Service.

# <span id="page-3-0"></span>Alerting

Private edition services define a number of alerts based on Prometheus metrics thresholds.

#### Important

You can use general third-party functionality to create rules to trigger alerts based on metrics values you specify. Genesys does not provide support for custom alerts that you create in your environment.

For descriptions of available Telemetry Service alerts, see:

#### <span id="page-3-1"></span>Configure alerts

•

Private edition services define a number of alerts by default (for Telemetry Service, see the pages linked to above). No further configuration is required.

The alerts are defined as **PrometheusRule** objects in a **prometheus-rule.yaml** file in the Helm charts. As described above, Telemetry Service does not support customizing the alerts or defining additional **PrometheusRule** objects to create alerts based on the service-provided metrics.

### <span id="page-3-2"></span>Logging

Telemetry Service sends logs to **stdout**.

Telemetry Service logs are structured so that log documents can be split into two distinct indexes: one for the Core Telemetry activity and the other for the Telemetry client logs.

The **traceId** attribute of the **Telemetry log Contract** is available to all Telemetry clients by default. This allows logs sent through Telemetry to meet the pre-condition for distributed tracing Observability goal.